# MÉTODOS DE BUSCA

### **SCC0601 – Introdução à Ciência da Computação II**

Prof. Lucas Antiqueira

# Introdução

- □ Importância em estudar busca Busca é uma tarefa muito comum?
- □ Vários métodos e estruturas de dados podem ser empregados para se fazer busca □ Quais?

□ Certas formas de organização de dados podem tornar o processo de busca mais eficiente

# Introdução

### O problema da busca (ou pesquisa)

"*Dado um conjunto de elementos, onde cada um é identificado por uma chave, o objetivo da busca é localizar, nesse conjunto, o elemento que corresponde a uma chave específica*"

□ Tabela: termo genérico, pode ser qualquer estrutura usada para armazenamento e organização dos dados

□ Uma tabela é um conjunto de elementos, chamados registros

- Existe uma **chave** associada a cada registro, usada para diferenciar os registros entre si.
	- **E** Chave interna: chave está contida dentro do registro, em uma localização específica
	- Chave externa: essas chaves estão contidas em uma tabela de chaves separada, que inclui ponteiros/referências para os registros
	- Chave primária: para todo arquivo existe pelo menos um conjunto exclusivo de chaves
		- Dois registros não podem ter o mesmo valor de chave
	- **Chave secundária: são as chaves não primárias** 
		- São chaves que não precisam ter valores exclusivos
		- Para que servem?

#### Algoritmo de busca

 É um algoritmo que aceita um argumento **a** e tenta encontrar um registro na tabela cuja chave seja **a**

#### Operações na tabela

- **Inserção: adicionar um novo elemento à tabela**
- **E** Remoção: retirar um elemento da tabela
- □ Leitura: procurar um elemento na tabela e, se achá-lo, torná-lo disponível para uso

# Tipos de Busca

### □ A tabela pode ser:

- **u** Um vetor de registros
- **<u>n</u>** Uma lista encadeada
- **uma** árvore
- **...**
- □ A tabela pode ficar:
	- Totalmente na memória (*busca interna*)
	- $\blacksquare$  Totalmente no armazenamento auxiliar (busca externa)
	- **D** Dividida entre ambos

## Tipos de Busca

#### Algumas **técnicas de busca em memória interna** são

- **Busca Sequencial**
- **Busca Binária**
- **Busca por Interpolação**
- **Busca em Árvores**
- **Hashing**

O objetivo é encontrar um dado registro com o **menor custo**

**□** Cada técnica possui suas vantagens e desvantagens

- A busca sequencial é a forma mais simples de busca
	- □ É aplicável a uma tabela organizada como um vetor ou como uma lista encadeada

### □ Busca mais simples que há

**Parcorre-se registro por registro em busca da chave** 

### □ Busca mais simples que há

**Parcorre-se registro por registro em busca da chave** 

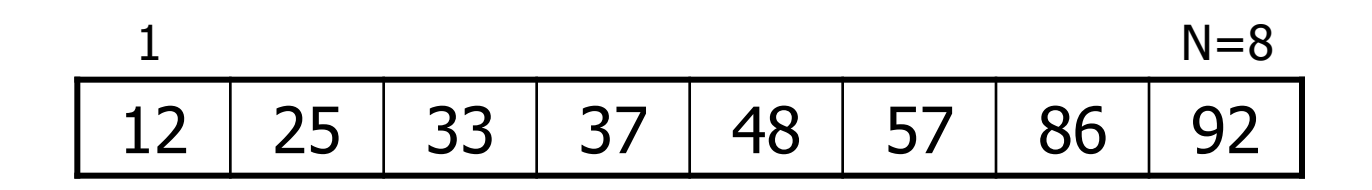

### □ Busca mais simples que há

**Parcorre-se registro por registro em busca da chave** 

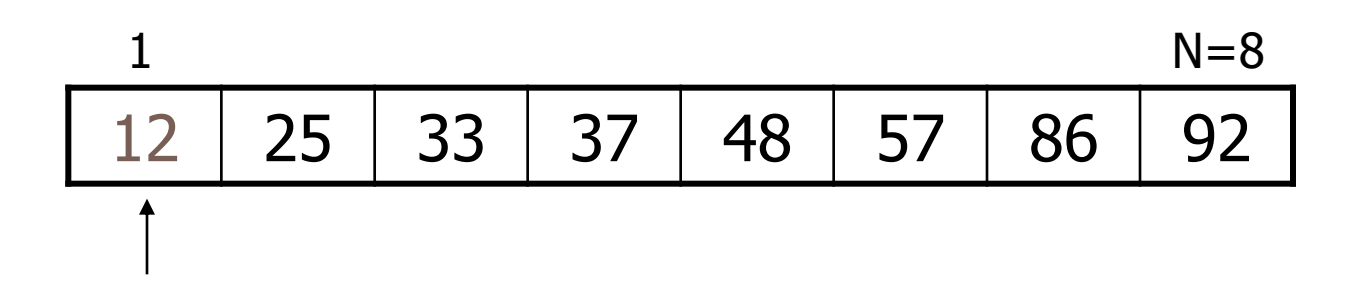

### □ Busca mais simples que há

**Parcorre-se registro por registro em busca da chave** 

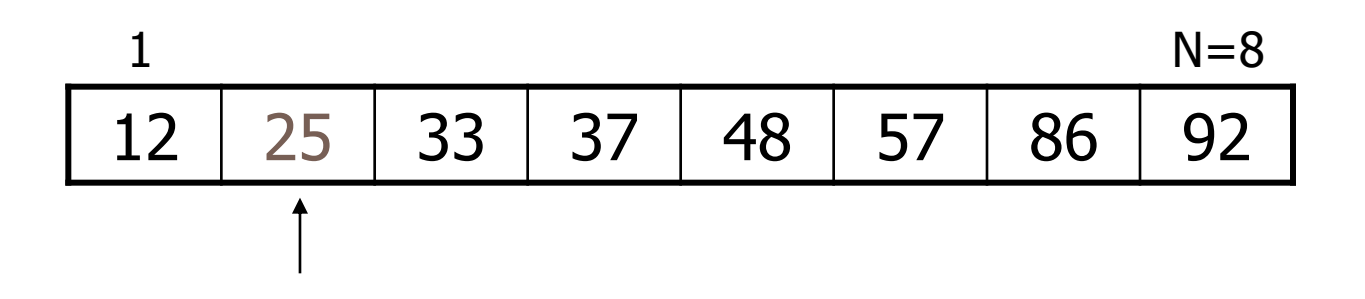

### □ Busca mais simples que há

**Parcorre-se registro por registro em busca da chave** 

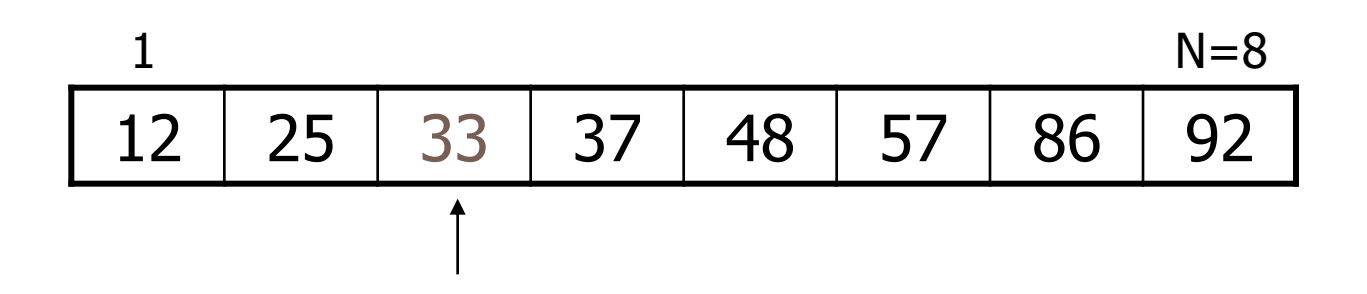

### □ Busca mais simples que há

**Parcorre-se registro por registro em busca da chave** 

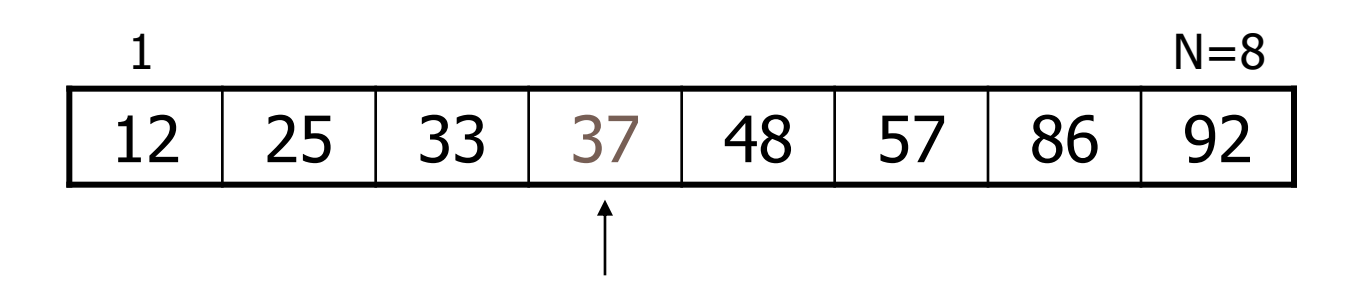

### □ Busca mais simples que há

**Parcorre-se registro por registro em busca da chave** 

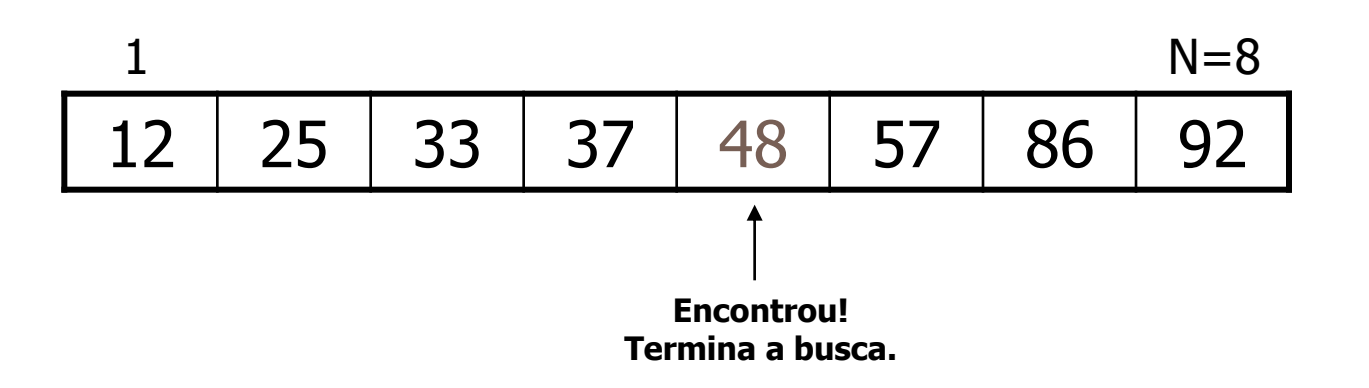

#### **Implementação**

Algoritmo de busca sequencial em um vetor v de n posições (0 até n-1), sendo x a chave procurada

```
int busca sequencial(int v[], int n, int x) {
  int i;
  for (i=0; i\leq n; i++)if (v[i]=x)return i;
  return -1;
}
```
- □ Uma maneira de tornar o algoritmo mais eficiente é usar um elemento do tipo **sentinela**
	- **Sentinela**: elemento de valor x (o buscado) no final da tabela
	- Qual a vantagem de se usar um nó sentinela?

- □ Uma maneira de tornar o algoritmo mais eficiente é usar um elemento do tipo **sentinela**
	- **Sentinela**: elemento de valor x (o buscado) no final da tabela
	- O sentinela garante que o elemento será encontrado, o que elimina um teste, melhorando a performance do algoritmo

#### **Implementação**

Busca sequencial com sentinela (vetor deve ser declarado com uma posição a mais)

```
int busca sequencial com sentinela(int v[], int n, int x) {
     int i;
     v[n] = x;for(i=0; x!=v[i]; i++);
     if (i < n)return i;
     else
              return -1;
}
```
### □ Limitações do vetor

- **Tamanho fixo** 
	- **Pode desperdiçar ou faltar espaço**

Alternativa

- Lista dinâmica e encadeada
	- O que muda na busca sequencial?

### Exercício para casa

**E** Escrever em C uma função de busca de um elemento em uma lista encadeada alocada dinamicamente

Complexidade da busca sequencial

Se o registro procurado for o primeiro: 1 comparação

- Se o registro procurado for o último: N comparações
- Se for igualmente provável que o argumento apareça em qualquer posição da tabela, teremos, em média: N/2 comparações
- **□** Se a busca for mal sucedida: N comparações
- $\Box$  Logo, a busca sequencial, no pior caso e na média, é  $O(n)$

Para um vetor não ordenado

**Inserção no final** 

**E** Remoção implica movimento dos registros posicionados após o registro removido

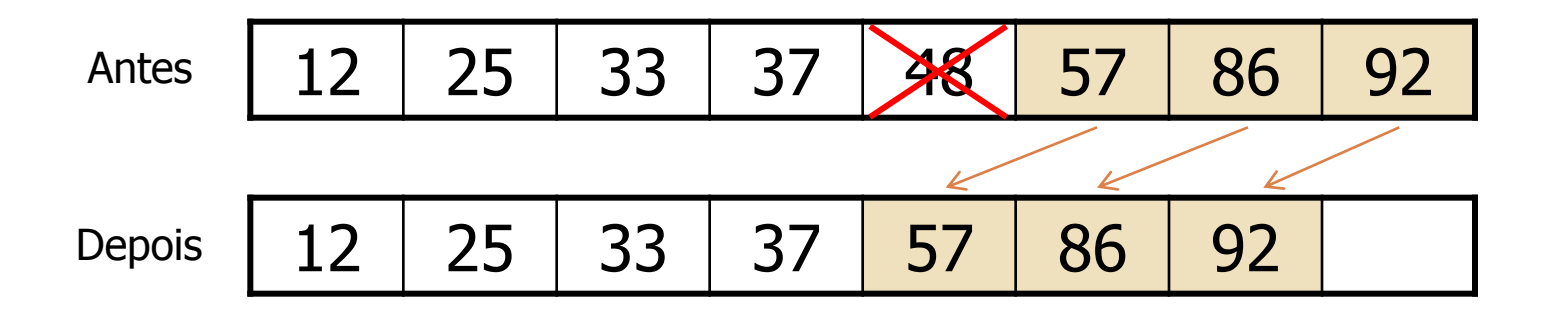

Para aumentar a eficiência

- Rearranjar continuamente a tabela de modo que os registros mais acessados sejam deslocados para o início
	- 1. Método mover-para-frente: sempre que uma pesquisa obtiver êxito, o registro recuperado é colocado no início da lista
	- 2. Método da transposição: um registro recuperado com sucesso é trocado com o registro imediatamente anterior
	- Ambos baseiam-se no fenômeno observado chamado recuperação recorrente de registros

### Busca sequencial em tabela ordenada

- A eficiência da operação de busca melhora se as chaves dos registros estiverem ordenadas
	- $\blacksquare$  Se a busca for mal sucedida, serão realizadas na média N/2 comparações, pois interrompe-se a busca assim que uma chave maior do que a procurada é encontrada

Desvantagem do método?

### Busca sequencial indexada

- Existe uma tabela auxiliar, chamada tabela de índices, além do próprio arranjo ordenado
- Cada elemento na tabela de índices contém uma chave (*kindex*) e um indicador do registro no arquivo que corresponde a *kindex*
	- Faz-se a busca a partir do ponto indicado no índice, sendo que a busca não precisa ser feita desde o começo
- Pode ser implementada como uma lista encadeada ou como um vetor
	- O indicador da posição na tabela pode ser um ponteiro ou uma variável inteira, respectivamente

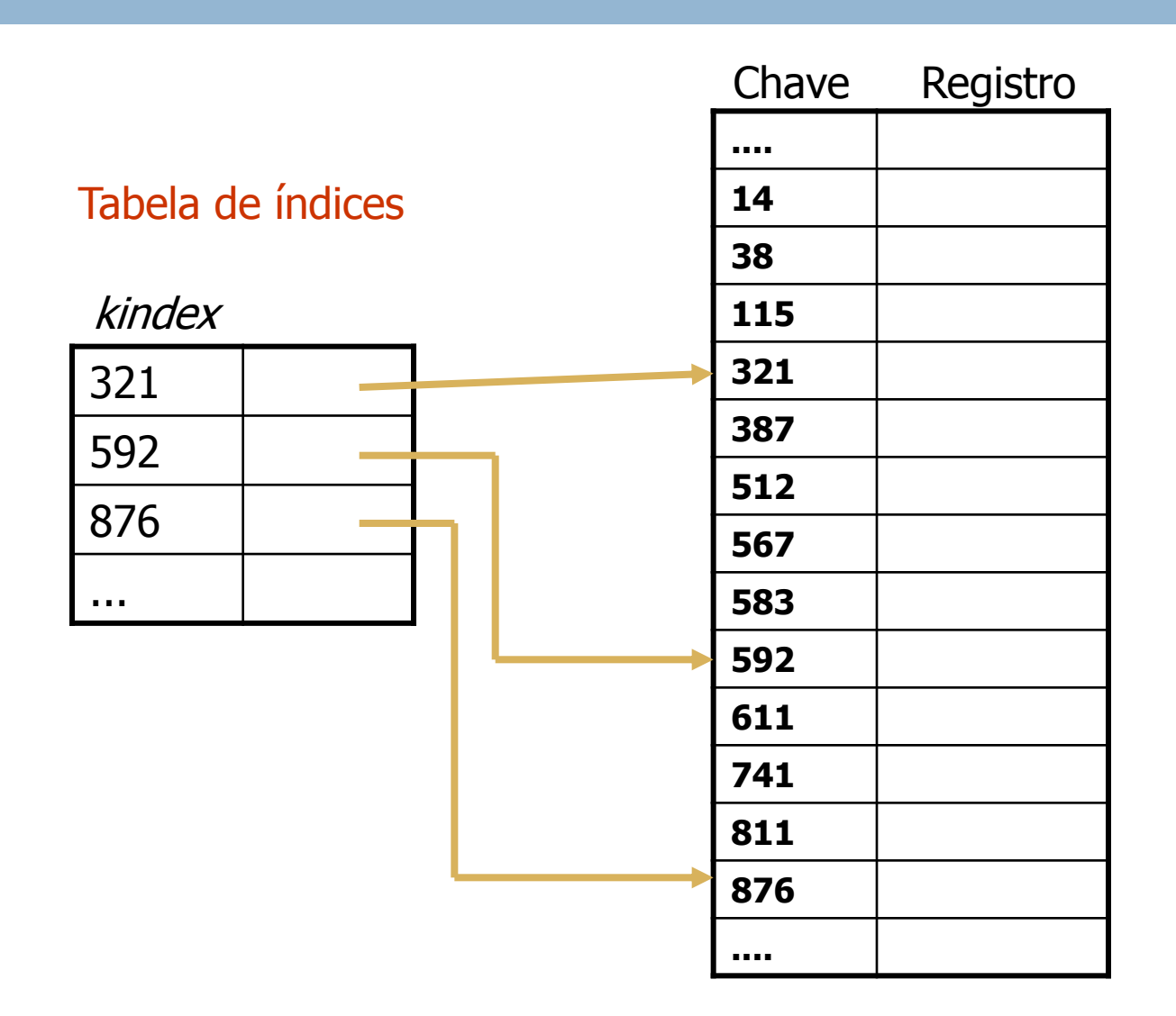

- Busca sequencial indexada
	- Se a tabela for muito grande, pode-se ainda usar uma **tabela de índices secundária**
		- O índice secundário é um índice para o índice primário

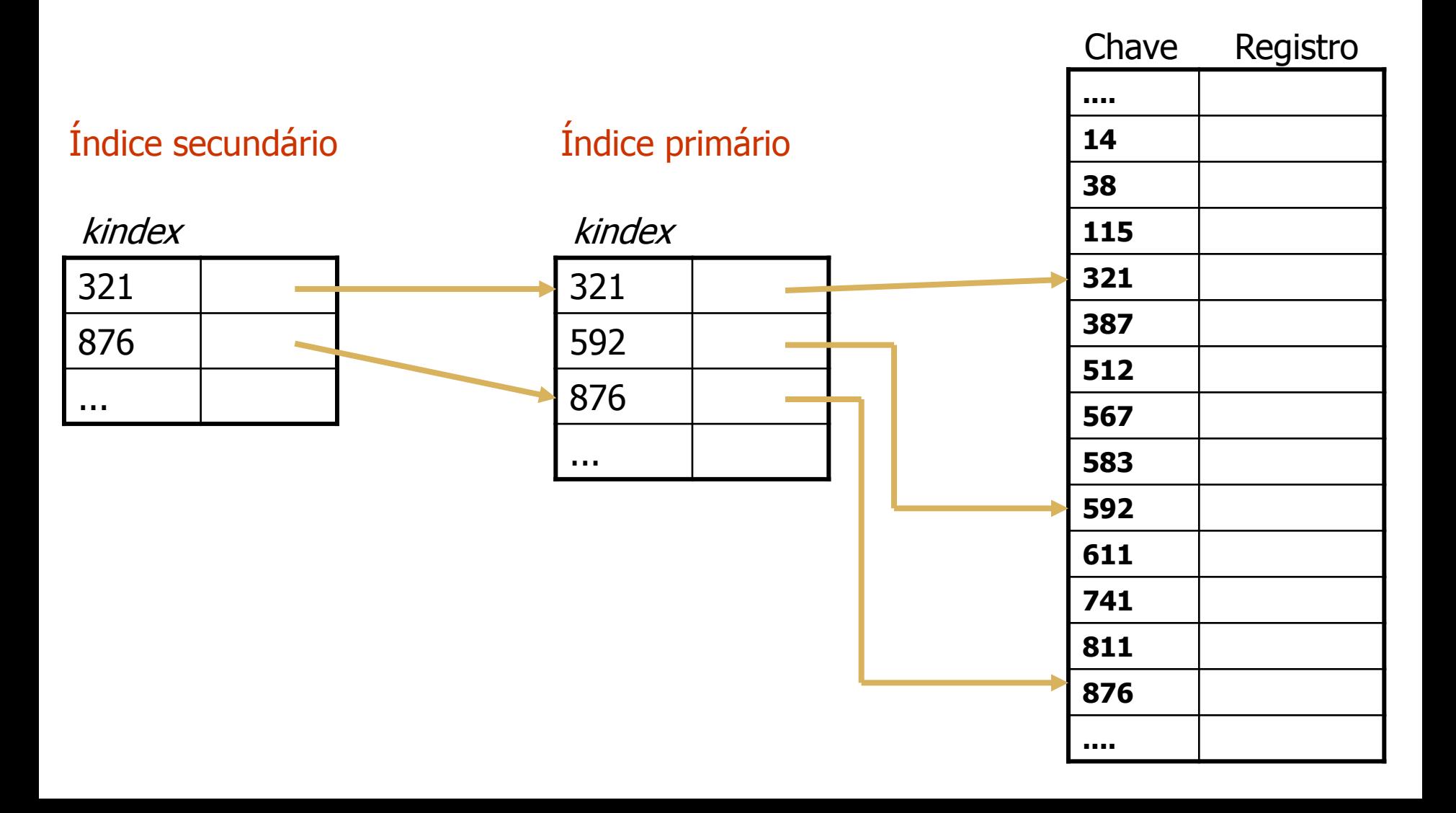

#### Vantagem

- Não precisa acessar todos os registros anteriores até encontrar o desejado
	- O tempo de busca diminui consideravelmente

#### **Desvantagens**

- A tabela e os índices têm que estar ordenados
- Exige espaço adicional para armazenar o(s) índice(s)
- Algo mais?

#### Vantagem

- Não precisa acessar todos os registros anteriores até encontrar o desejado
	- O tempo de busca diminui consideravelmente

#### **Desvantagens**

- A tabela e os índices têm que estar ordenados
- Exige espaço adicional para armazenar o(s) índice(s)
- Cuidados com inserção e remoção

### Remoção

1. Remove-se o elemento e rearranja-se a tabela inteira e o(s) índice(s)

ou

2. Marca-se a posição do elemento removido, indicando que ela pode ser ocupada por um outro elemento futuramente

### □ Inserção

■ Se houver espaço vago na tabela, rearranjam-se os elementos localmente.

- o Por que localmente?
- Se não houver espaço vago, rearranjar a tabela a partir do ponto apropriado, e reconstruir o(s) índice(s)

**36**

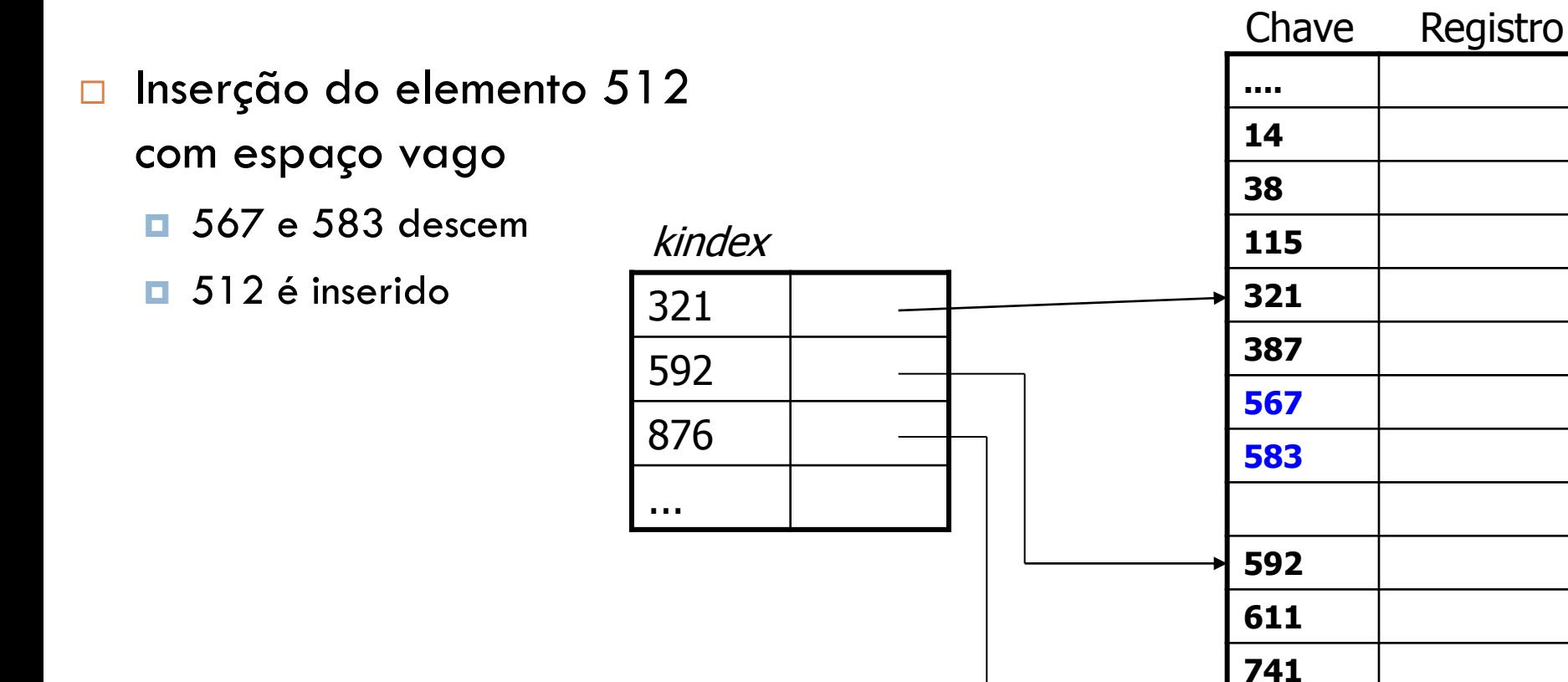

**811**

**876**

**....**

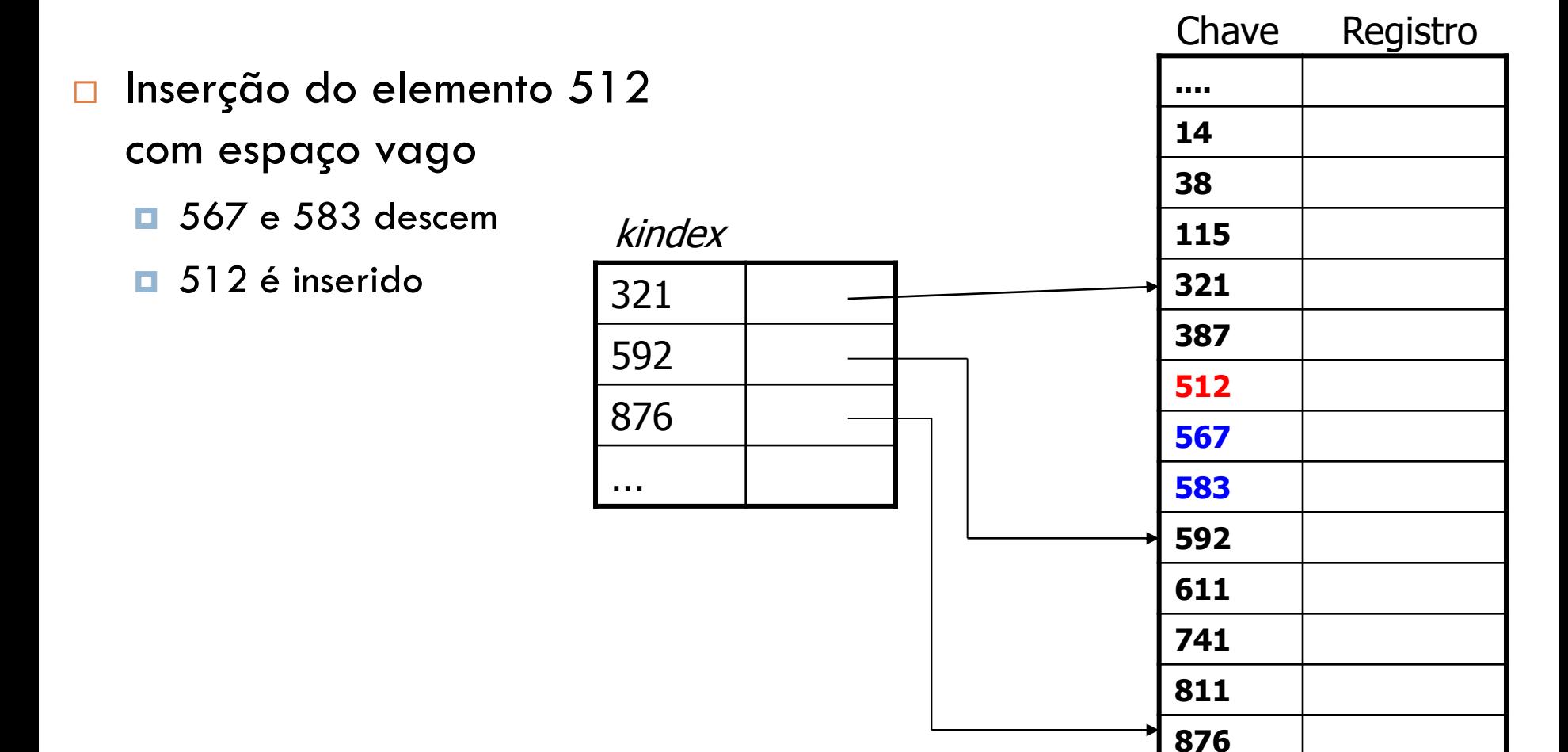

**....**

**38**

- □ Inserção do elemento 512 sem espaço vago
	- **Elementos a partir** de 567 descem
	- **512** é inserido
	- $\Box$  Índice é reconstruído

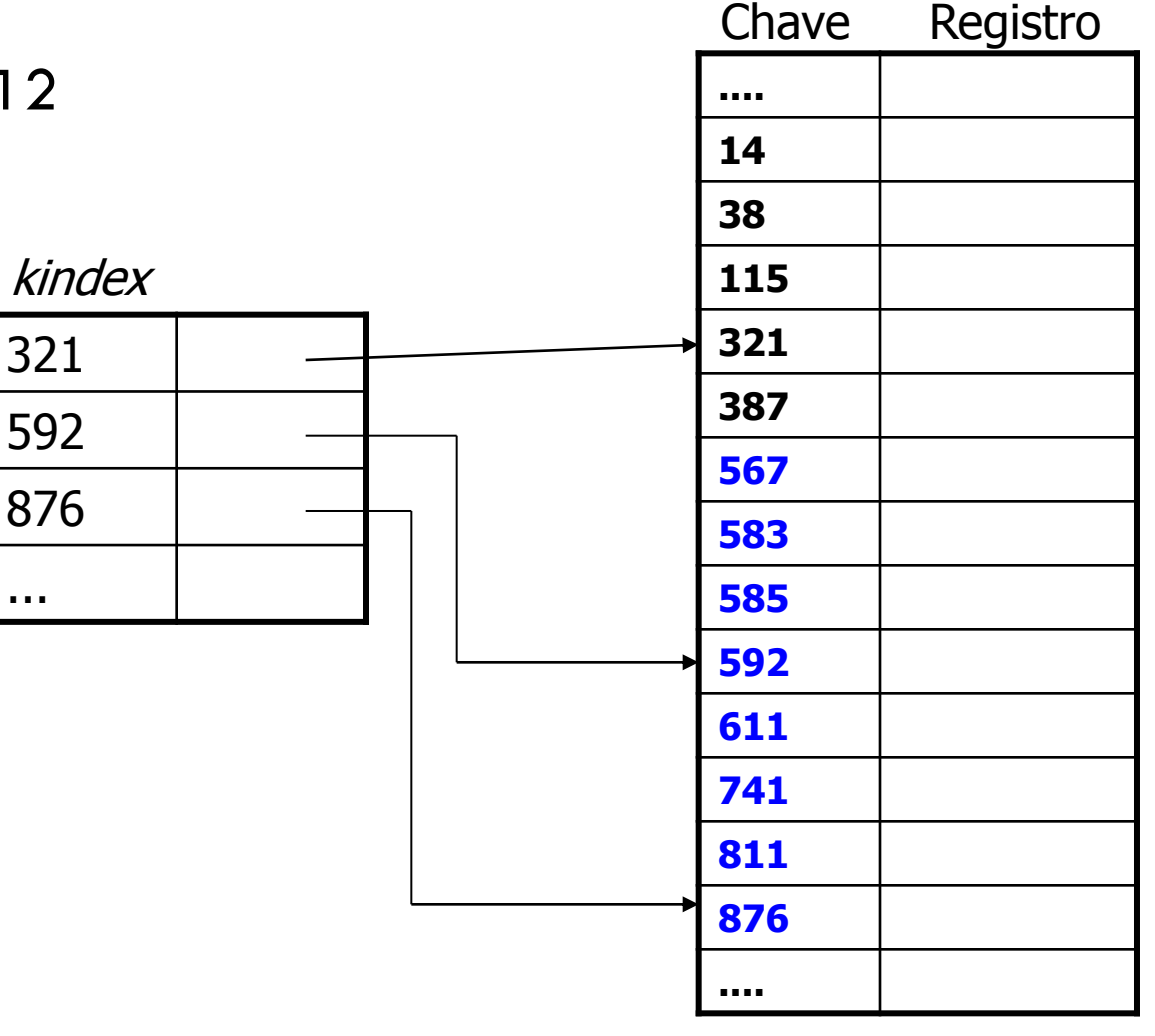

**39**

- □ Inserção do elemento 512 sem espaço vago
	- **Elementos a partir** de 567 descem
	- 512 é inserido
	- **F** Índice é reconstruído

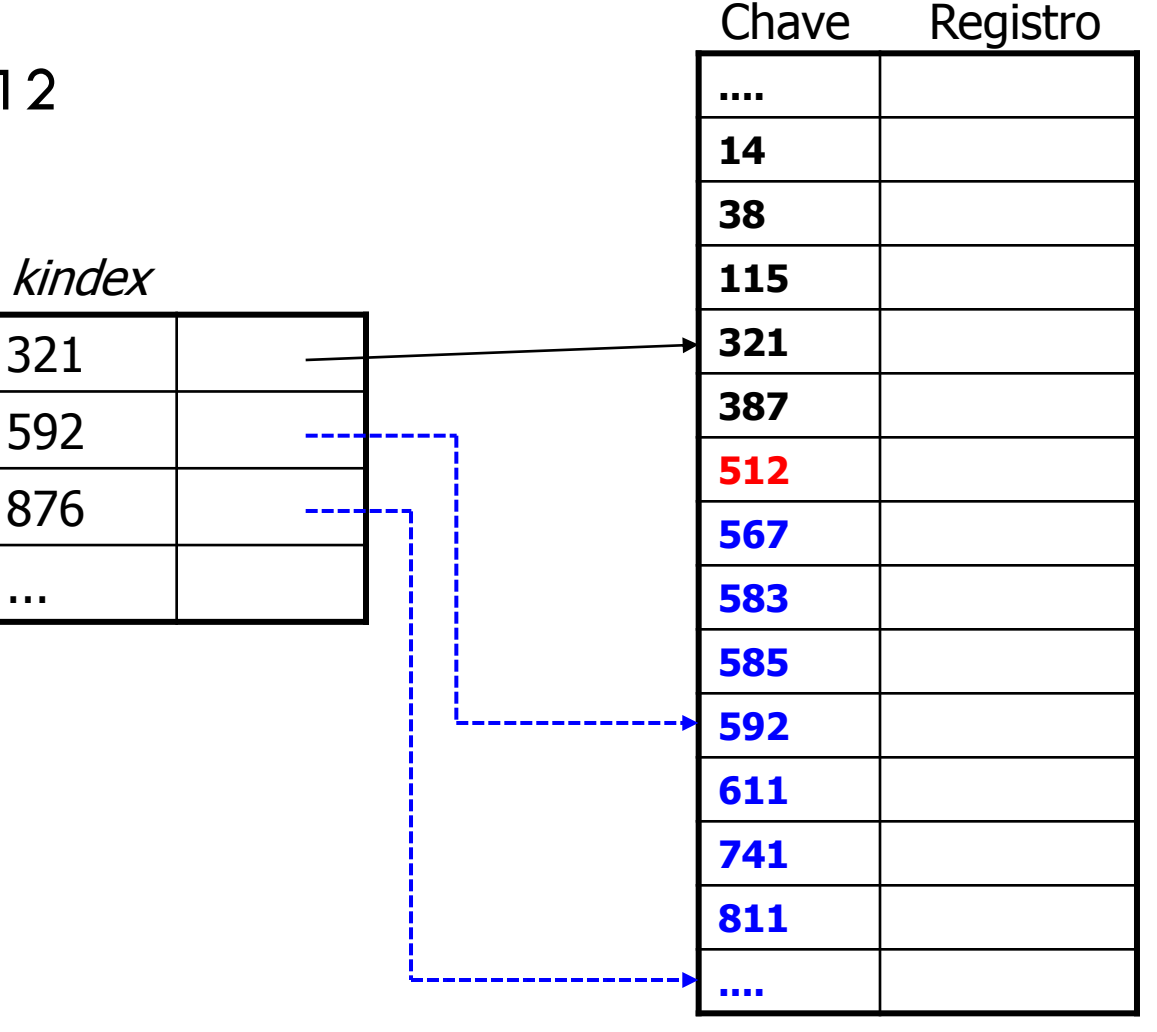

- □ Como montar o índice primário
	- Se a tabela não estiver ordenada, ordene-a
	- Divide-se o número de elementos da tabela pelo tamanho do índice (ni) desejado: n/ni
	- **□** Para montar o índice, recuperam-se da tabela os elementos 0,  $0+n/ni$ ,  $0+2*n/ni$ , ...
	- $\blacksquare$  Cada par de elementos do índice representa n/ni elementos da tabela

#### Exemplo

- Divide-se o número de elementos da tabela pelo tamanho do índice desejado
	- Se a tabela tem 1.000 elementos e deseja-se um índice primário de 10 elementos, faz-se 1.000/10=100
- Para montar o índice, recuperam-se da tabela os elementos 0,  $0+n/ni$ ,  $0+2*n/ni$ , ...
	- O índice primário é montado com os elementos das posições 0, 100, 200, etc. da tabela
- $\blacksquare$  Cada par de elementos do índice representa n/ni elementos da tabela ■ Cada par fornece os limites de um grupo de 100 elementos da tabela

```
typedef struct {
  int kindex, pos;
} idx;
void cria indice(idx index[], int ni, int v[], int n) {
  int pos, i=0;
  while (i < ni) {
       pos = i * n / n i;index[i].kindex = v[pos];
```

```
index[i].pos = pos;
```

```
i++;}
```
}

- □ Para montar um índice secundário, aplica-se raciocínio análogo sobre o índice primário
- □ Em geral, não são necessários mais do que 2 índices

### □ Exercício

**E** Escrever em C uma sub-rotina de busca sequencial indexada em um vetor com índice primário

- O elemento buscado é comparado ao elemento do meio do arranjo (já ordenado)
	- **□** Se igual, busca bem-sucedida
	- **□** Se menor, busca-se na metade inferior do arranjo
	- **□** Se maior, busca-se na metade superior do arranjo

**46**

Busca 25

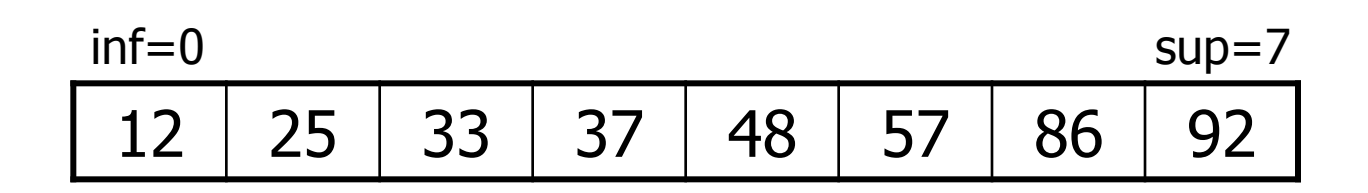

**47**

Busca 25

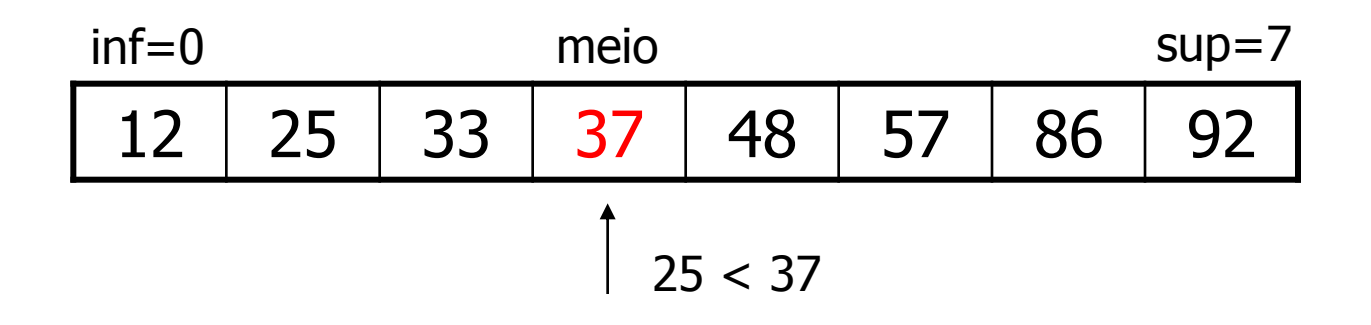

**48**

Busca 25

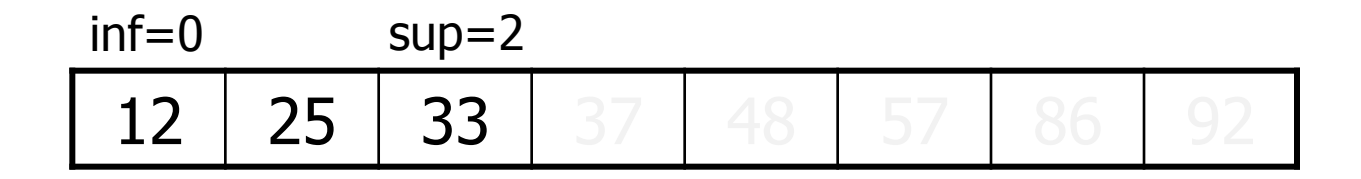

Em cada passo, o tamanho do arranjo em que se busca é dividido por 2

**49**

Busca 25

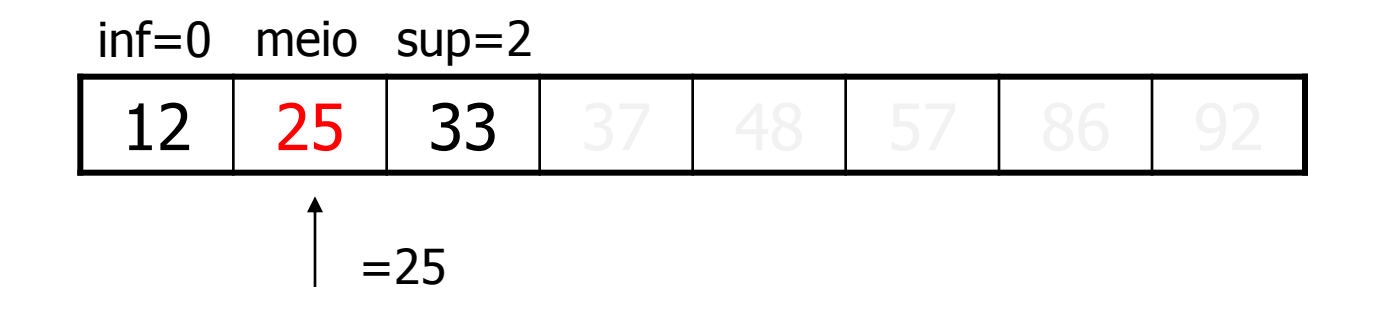

#### **Versão recursiva:**

```
int busca binaria rec(int v[], int inf, int sup, int x) {
  int meio;
  if (inf \le sup) {
       meio = (int + sup) / 2;if (x == v[meio])return 1;
       else if (x < v[meio])
               return busca binaria rec(v, inf, meio-1, x);
       else
               return busca binaria rec(v, meio+1, sup, x);
  } else
       return 0;
```
}

### □ Exercício

**Implemente a versão não recursiva** 

### □ Complexidade

**□ O(log<sub>2</sub> n)</mark> no pior caso, pois cada comparação reduz o** número de possíveis candidatos por um fator de 2

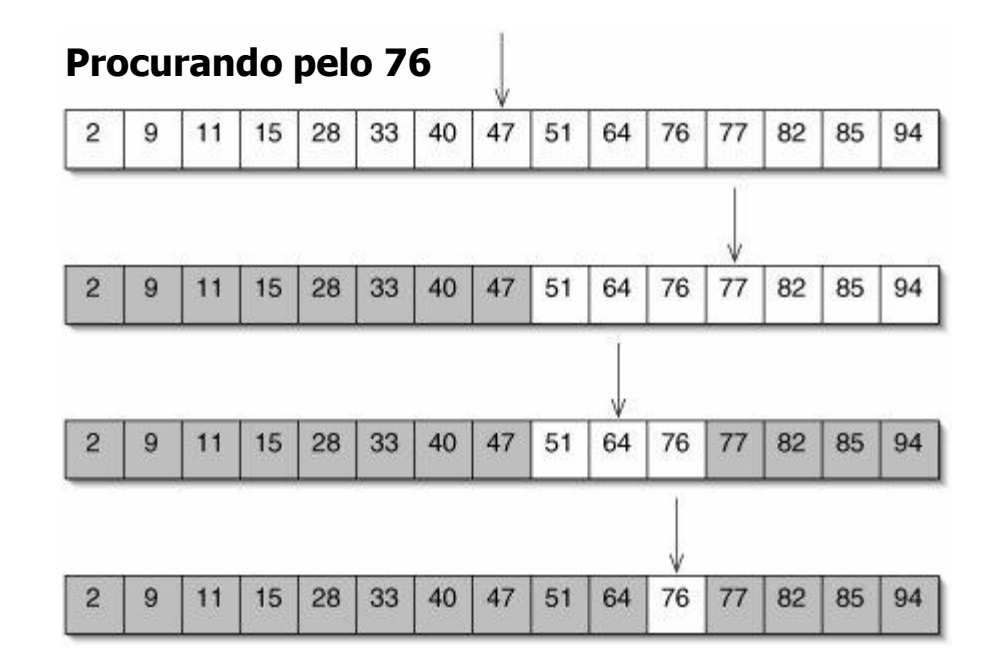

### □ Vantagens

- **Eficiência da busca**
- Simplicidade da implementação

#### **Desvantagens**

- Nem todo arranjo está ordenado
- **Exige o uso de um vetor para armazenar os dados**
- Inserção e remoção de elementos são ineficientes
	- **Realocação de elementos**

- □ A busca binária pode ser aplicada em uma tabela indexada
	- Em vez de pesquisar o índice sequencialmente, pode-se usar uma busca binária

- Se as chaves estiverem uniformemente distribuídas (além de ordenadas), esse método pode ser ainda mais eficiente do que a busca binária
- □ Com chaves uniformemente distribuídas, pode-se esperar que x esteja aproximadamente na posição

$$
meio = \inf + (\sup - \inf) \left[ \frac{x - v[\inf]}{v[\sup] - v[\inf]} \right]
$$

□ O algoritmo é o mesmo da busca binária, muda-se apenas o cálculo do "meio"

**56**

$$
meio = \inf + (\sup - \inf) \left[ \frac{x - v[\inf]}{v[\sup] - v[\inf]} \right]
$$

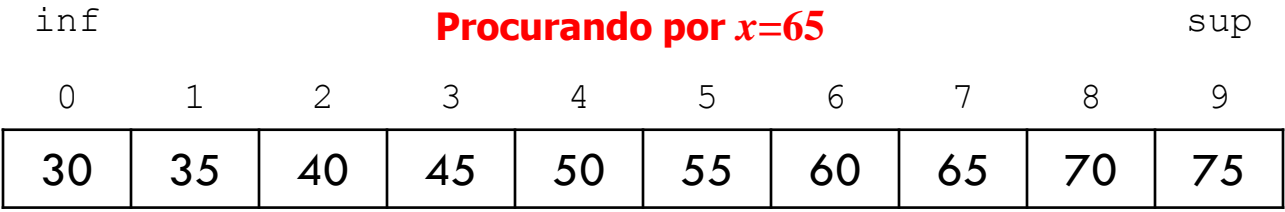

**57**

$$
meio = \inf + (\sup - \inf) \left[ \frac{x - v[\inf]}{v[\sup] - v[\inf]} \right]
$$

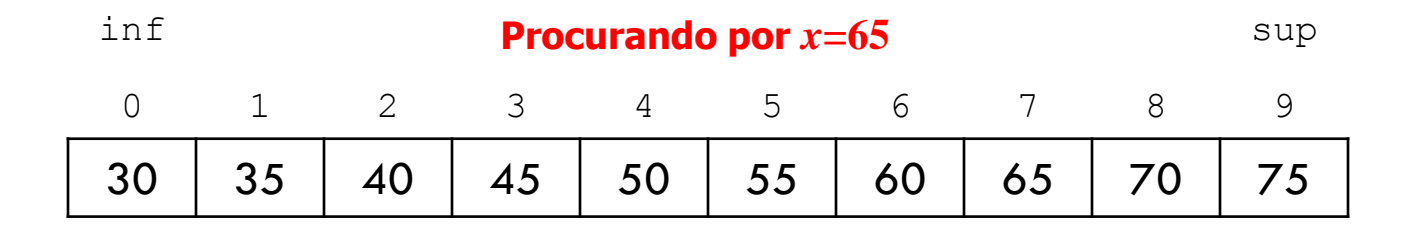

$$
meio = 0 + (9-0)\left[\frac{65-30}{75-30}\right] = 9\left[\frac{35}{45}\right]
$$

**58**

$$
meio = \inf + (\sup - \inf) \left[ \frac{x - v[\inf]}{v[\sup] - v[\inf]} \right]
$$

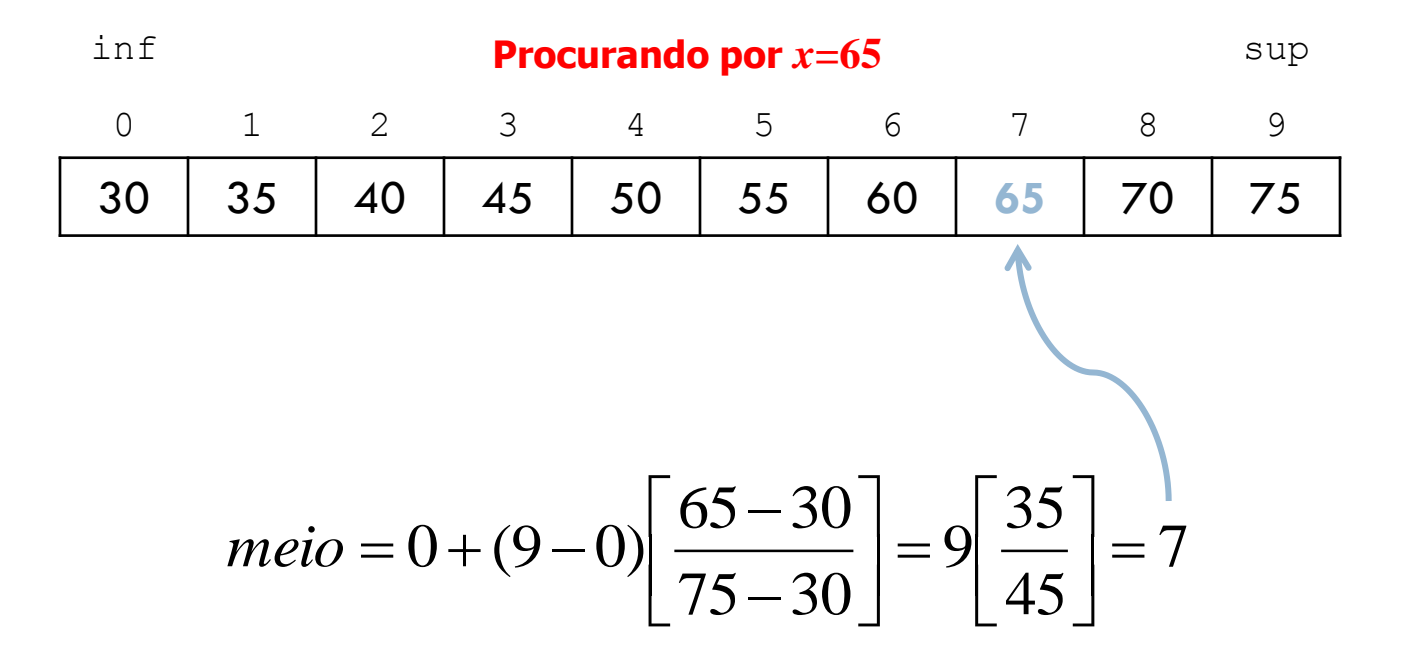

**59**

$$
meio = \inf + (\sup - \inf) \left[ \frac{x - v[\inf]}{v[\sup ] - v[\inf]} \right]
$$

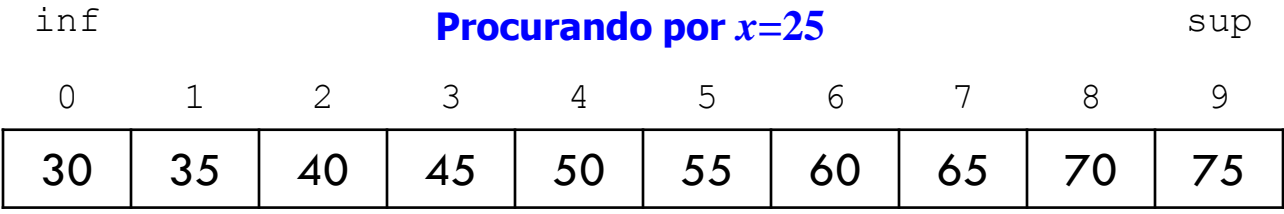

**60**

$$
meio = \inf + (\sup - \inf) \left[ \frac{x - v[\inf]}{v[\sup ] - v[\inf]} \right]
$$

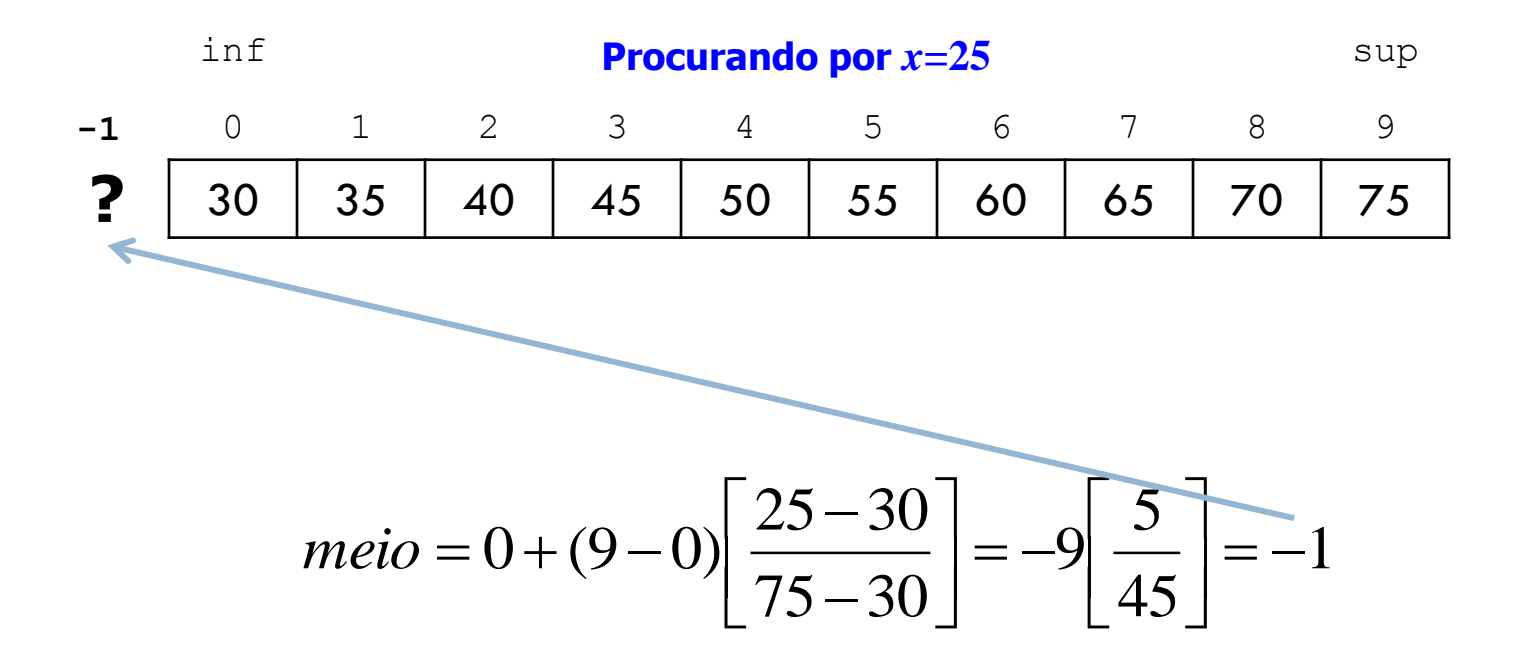

- Complexidade
	- $\blacksquare$  Na média  $\mathsf{O}(\log_2{(\log_2{n})})$ , se as chaves estiverem distribuídas de maneira aproximadamente uniforme
	- Se as chaves não estiverem uniformemente distribuídas, a busca por interpolação tem um pior caso O(n)

- □ Em situações práticas, as chaves tendem a se aglomerar em torno de determinados valores, não sendo, portanto, uniformemente distribuídas
	- Exemplo: há uma quantidade maior de nomes começando com "S" do que com "Q"
	- Utilizar a busca por interpolação somente quando houver garantia de uma distribuição de chaves próxima da uniforme

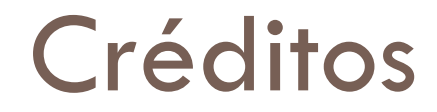

*Aula baseada nos materiais dos profs. Rudinei Goularte e Thiago A. S. Pardo*